## solaredge

# Óránkénti meteorológiai adatfájl feltöltése a tervez**ő**höz

## Verziótörténet

Verzió 1.0 (Feb 2019) – Első kiadás

#### Bevezetés

Az előre meghatározott meteorológiai adatok mellett a Designer lehetővé teszi a felhasználók számára, hogy egy CSV-fájlt feltölthessenek, amely meteorológiai adatok óránkénti értékeit tartalmazza. A fájlban szereplő adatok a meteorológiai állomás adatai helyett lesznek használva a projekthez. A fájlfeltöltés hasznos azokban az esetekben, amikor a felhasználó más adatforrást, közelebbi adatokat akar használni, vagy hogy összehasonlítsa az energia-előrejelzéseket más eszközökkel.

Ez a dokumentum útmutatásokat nyújt a meteorológiai adatállomány követelményeihez és formátumaihoz. A feltöltött fájlnak óránkénti értékeket kell tartalmaznia:

- Globális horizontális besugárzás (GHI)
- Diffúz vízszintes besugárzás (DHI)
- Környezeti hőmérséklet

## Támogatott formátumok

A Designer a következő fájlformátumokat támogatja:

- TMY3 adatkészlet a következő k szerint <https://www.nrel.gov/docs/fy08osti/43156.pdf>
- PVsyst szabványos formátum az óránkénti meteo adatokhoz (azaz azokhoz a fájlokhoz, amelyeket a PVSyst tárol a szimulációs eredmények mentésekor és a meteo adatok exportálásakor)
- Készítsen saját fájlt az alábbi irányelveknek megfelelően:
	- 1. Az adatok csak CSV-fájlokként tölthetők fel.

osz

- 2. A fájlnak fejlécsort kell tartalmaznia a következő 3 címkével:
	- "GHI"
	- "DHI"
	- "T Amb"
- 3. A fejléc sort 8760 egymást követő sor követi, numerikus értékekkel minden oszlopban. Például:

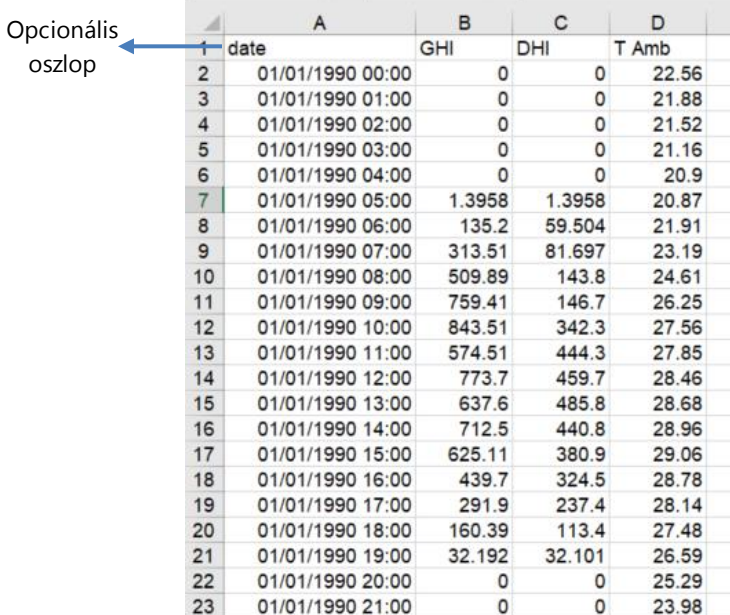

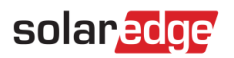

## Fájl feltöltésének menete

1. A projekt információs oldalán kattintson az Időjárás állomás mező melletti feltöltési ikonra:

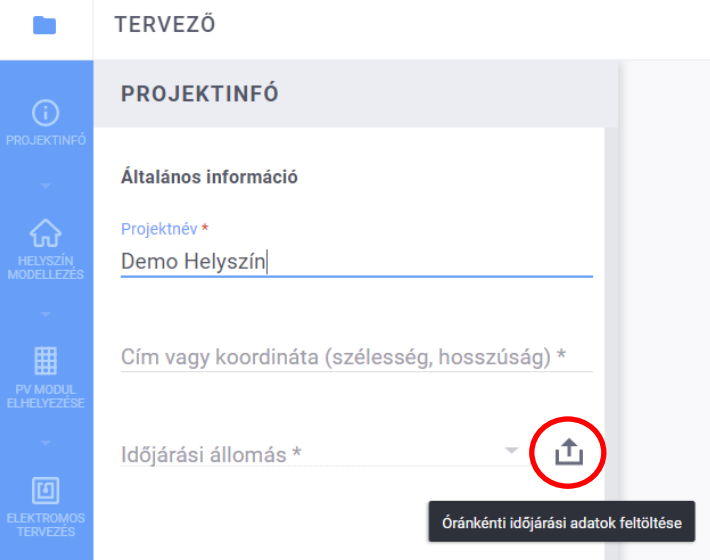

- 2. Válassza ki az adatfájlt, majd kattintson a Megnyitás gombra
	- a. Ha a fájl feltöltése sikeres volt, az Idő járás állomás mezője "Egyedi" feliratú lesz:

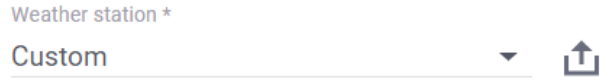

- b. Ha a feltöltés sikertelen, hibaüzenet jelenik meg. Győződjön meg róla:
	- i. A fejléc alatti összes érték numerikus
	- ii. A fájlban nincs üres sor
	- iii. A fájl legalább 8760 sort tartalmaz